# **Técnico Subsequente em Redes de Computadores Introdução a Sistemas Abertos (ISA)**

#### **Aula 03 – Visão Geral do Linux**

**Prof. Diego Pereira <diego.pereira@ifrn.edu.br>**

**Disciplina Introd. a Sistemas Abertos**

**Instituto Federal de Educação, Ciência e Tecnologia do Rio Grande do Norte – Campus Parnamirim**

## **Objetivos**

- Entender de forma básica o funcionamento do sistema Linux;
- Aprender as principais características do S.O. Linux;

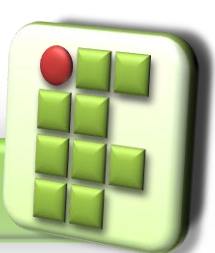

**Prof. Diego Pereira <diego.pereira@ifrn.edu.br> Disciplina**

**Introd. a Sistemas Abertos**

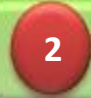

**Instituto Federal de Educação, Ciência e Tecnologia do Rio Grande do Norte – Campus Parnamirim**

## **Introdução**

- O Linux possui diversas características que o diferenciam dos outros sistemas operacionais e o aproximam do Unix;
- O Os principais motivos de sua escolha para determinadas aplicações são a estabilidade e segurança;
	- Que motivos justificam esse crescimento e a alta recomendação desse sistema operacional?

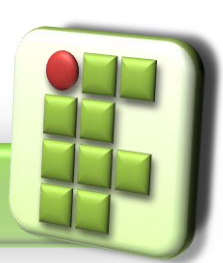

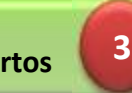

# **SISTEMA OPERACIONAL LINUX**

**Prof. Diego Pereira <diego.pereira@ifrn.edu.br>**

**Disciplina Introd. a Sistemas Abertos**

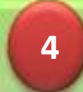

**Instituto Federal de Educação, Ciência e Tecnologia do Rio Grande do Norte – Campus Parnamirim**

### **Camadas do sistema Linux**

#### **O** Hardware

Dispositivos físicos, é "o computador em si", onde o kernel é executado;

Kernel

- É o núcleo do sistema operacional, a parte mais próxima do hardware.
- Composto de chamadas ao sistema, de acesso aos dispositivos de entrada e saída, e gerência dos recursos da máquina;

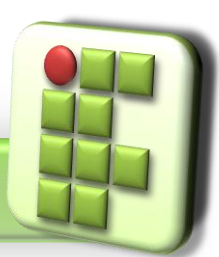

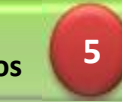

### **Camadas do sistema Linux**

#### Shell

- É o nome genérico de uma classe de programas que funciona como interpretador de comandos e linguagens de programação script(interpretada) no Unix;
- Os shells mais populares são
	- Bash;

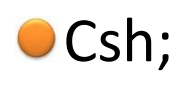

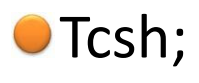

OKsh;

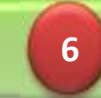

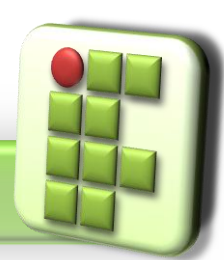

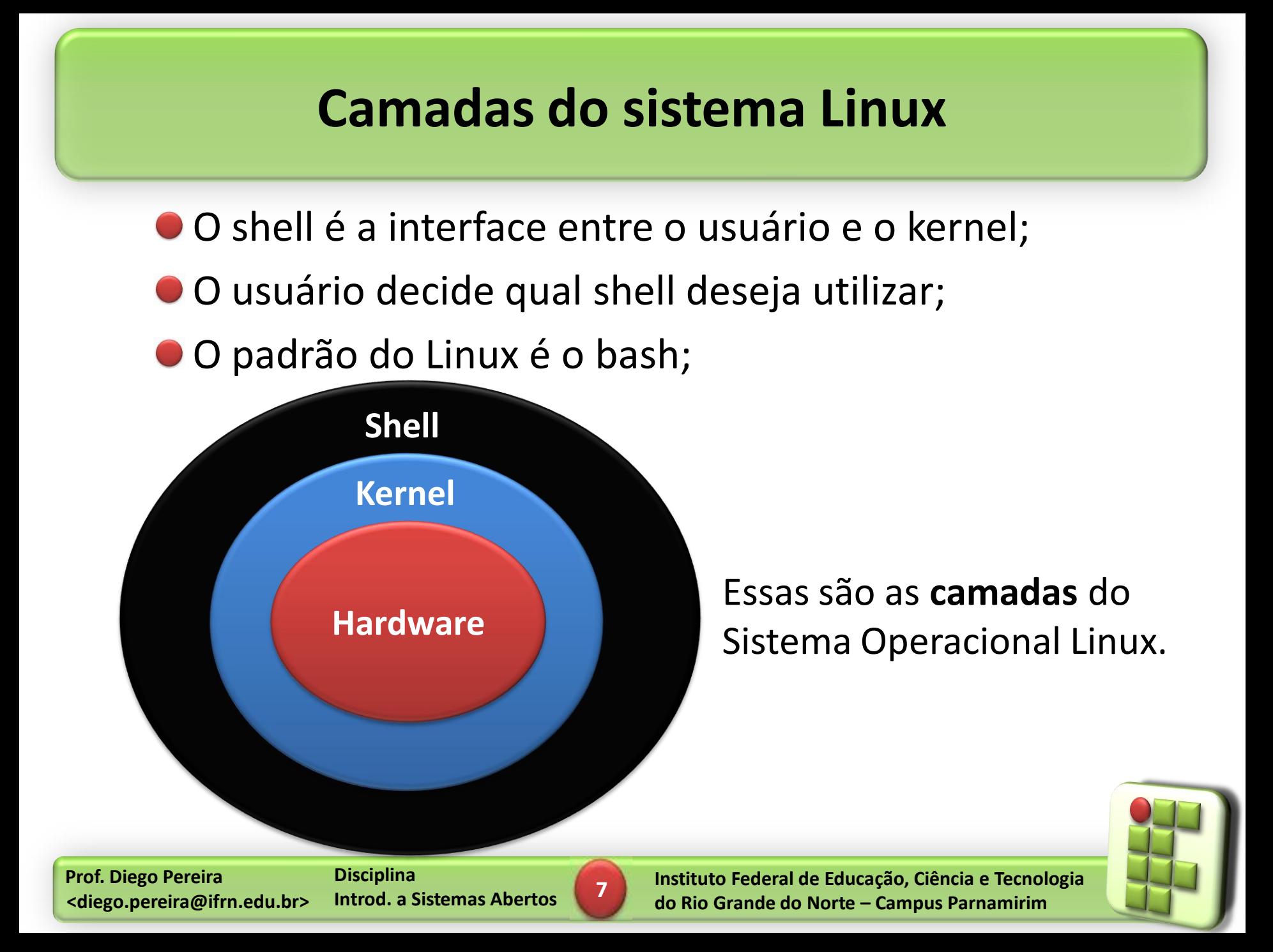

## **Script**

É um arquivo que contem comandos do shell, os quais, em uma situação normal, poderiam ser executados a partir do prompt;

Esse comandos são executados sequencialmente, dependendo das estruturas utilizadas(if, else, then, do);

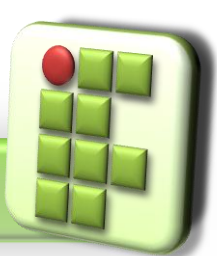

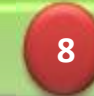

## **Linux**

# **Sistema Operacional Multitarefa**

- Vários programas(processos) são executados "simultaneamente";
	- Na verdade são executados seqüencialmente, o kernel escalona a execução deles e reserva recursos de hardware(intervalo de tempo, memória RAM, espaço no disco rígido);

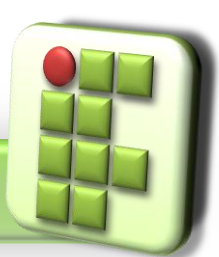

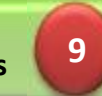

# **Linux**

# **Sistema Operacional Multitarefa**

#### ● SO multitarefa preemptiva;

- Reserva um intervalo de tempo para cada processo ser executado(algo em torno de 20ms), um espaço na memória RAM e no HD;
- Quando o intervalo termina, o kernel suspende a execução do processo, salva o seu contexto(informações necessária para sua execução) para que ele possa ser executado posteriormente;
- Carrega o contexto do próximo processo e coloca o anterior na fila de espera;

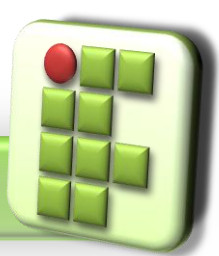

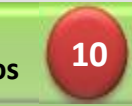

# **Linux**

# **Sistema Operacional Multiusuário**

- Permite que mais de um usuário acesso o computador simultaneamente;
	- Pode ser feito por terminais virtuais no mesmo computador ou por acesso remoto, usando terminais físicos;
	- Cada usuário possui propriedade de arquivo e autorizações relacionadas a ele;
	- **O** Tipos de usuário
		- root(superusuário), no prompt usa #
		- **Comuns, no prompt usa \$**

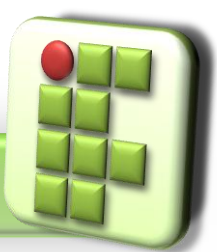

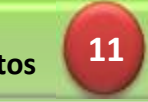

## **Memória Virtual no Linux**

Utiliza memória virtual paginada;

- Permite que programas maiores do que a memória disponível sejam executados;
- O SO mantém na memória as partes do programa que estejam exclusivamente em uso, deixando o restante no HD;
- Esse processo torna o computador mais lento, embora simule uma maior quantidade de memória RAM;

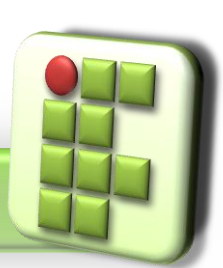

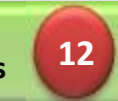

### **Sistema de arquivos do Linux**

Organiza as informações em arquivos

- Textos, imagens, scripts, ...
- **Principais características** 
	- Os dispositivos de armazenamento (drives, HDs) são representados por diretórios cuja posição na hierarquia de diretórios é definida no momento da montagem;
		- /media/floppy
		- /media/cdrom

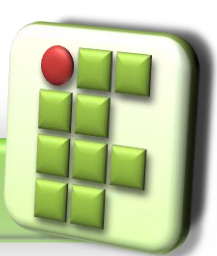

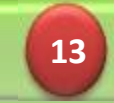

### **Sistema de arquivos do Linux**

- Nomes de arquivos com até 255 caracteres(permite mais de um ".");
- Diferencia letras maiúsculas e minúsculas;
- Não permite os seguintes caracteres em nomes de arquivos;
	- **.** !@#\$%^&(){}[]"?|;<>'+-=\/
- Não há extensões compulsórias;
	- .doc
	- $\bullet$ .jpg

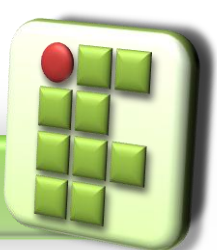

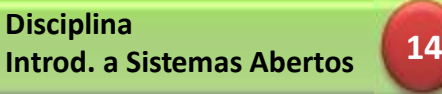

#### Arquivo comum

Texto ASCII e não ASCII, arquivos de comando(shell script) e binários executáveis;

**O** Diretórios

São arquivos que contêm os nomes de arquivos que estão armazenados como um grupo. Agrupamento arbitrário;

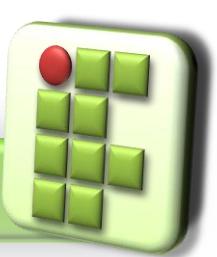

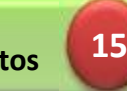

#### **O** Links

- Arquivo que faz referência a outro arquivo ou diretório;
- **O** Links Diretos;
- **OLinks Simbólicos;**

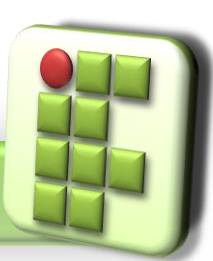

**Prof. Diego Pereira <diego.pereira@ifrn.edu.br> Disciplina Introd. a Sistemas Abertos**

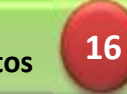

- **O** Links simbólicos
	- Semelhante ao atalho do Windows;
- **O** Link Direto
	- É uma espécie de backup;

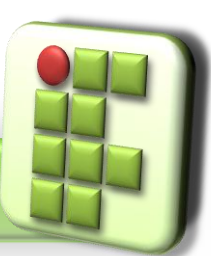

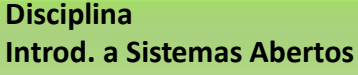

**17**

Device files(arquivos de dispositivos)

Utilizados para representar dispositivos de hardware do computador;

/dev/hda

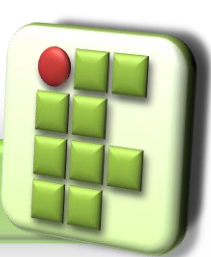

**Prof. Diego Pereira <diego.pereira@ifrn.edu.br> Disciplina**

**Introd. a Sistemas Abertos**

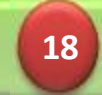

**Instituto Federal de Educação, Ciência e Tecnologia do Rio Grande do Norte – Campus Parnamirim**

#### **Sockets**

Arquivos utilizados para comunicação entre processos(na mesma máquina ou máquinas diferentes);

#### Pipes

Utilizados para intercomunicação entre processos;

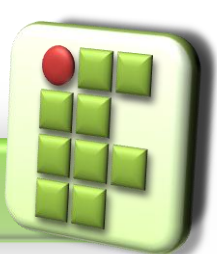

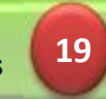

**• Existem vários sistemas de arquivos** 

● Minix, ext, ext2, ext3, ifs, xfs, reiserfs, ...

- O ext2(Sistema de arquivos estendido 2) é o padrão do Linux;
- O ext3 é o ext2 melhorado, faz uso da tecnologia *journalling* para recuperação rápida de dados em caso de falta energia;

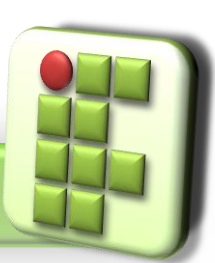

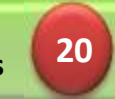

#### *Journaling*

- O S.O. mantém um log(jounal) de todas as mudanças no sistema de arquivos antes de iniciar o processo de escrita;
- Melhor probabilidade de não sofrer corrupção de dados no caso de travamento ou falta de energia para o sistema;
- Recuperação rápida pois não precisa verificar todo o disco, verifica apenas o log;

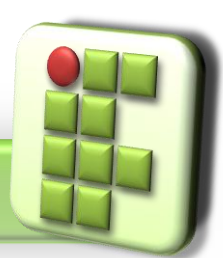

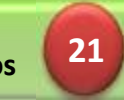

- Quando um disco rígido é formatado em um sistema Unix, cria-se nele uma estrutura de dados chamada **inode**(nó índice)
- Além disso existe:
	- Bloco 0:contém o boot do S.O.
	- Bloco 1(superbloco):contém informações do sistema de arquivos, número de inodes, inodes livres, blocos de disco...

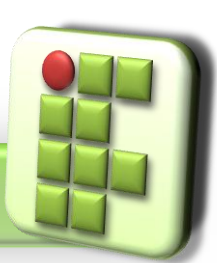

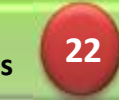

#### Inodes

Ao criar um arquivo um inode é alocado para ele;

- São numerados;
- Possui 64 bytes de tamanho;
- Composto por informações sobre o arquivo;

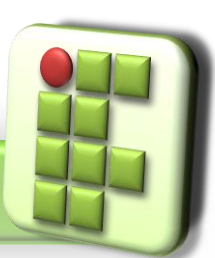

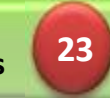

#### Conteúdo de um Inode

- UID(identificação do usuário dono do arquivo) e GID(identificação do grupo dono do arquivo);
- Tipo do arquivo(arquivo comum, diretório, link, dispositivo, ..., ou 0 se o inode estiver livre);

**• Permissões;** 

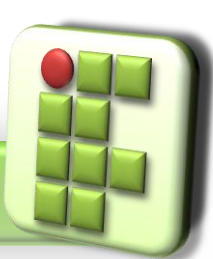

**Prof. Diego Pereira <diego.pereira@ifrn.edu.br> Disciplina Introd. a Sistemas Abertos**

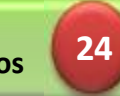

- Mactimes(data/hora de criação, acesso e modificação do arquivo);
- Número de links para o arquivo;
- Tamanho do arquivo;
- Localização do blocos onde está o arquivo;
- O inode não contém o nome do arquivo, essa informação está armazenada em um arquivo de diretório;

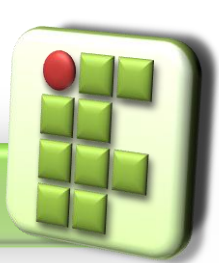

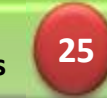

### **Estrutura de diretórios no Linux**

- A árvore de diretório do Linux segue a FHS(Filesystem Hierarchy System) que é um subpadrão do LSB(Linux Standard Base);
- Ela é dividida em ramificações para permitir a utilização de vários dispositivos;

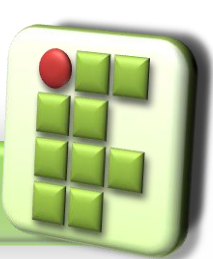

**Prof. Diego Pereira <diego.pereira@ifrn.edu.br> Disciplina Introd. a Sistemas Abertos**

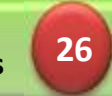

### **Estrutura de diretórios no Linux**

/diretório raiz;

/boot Kernel do Sistema;

/proc Sistema de arquivos virtual de informação do kernel

/dev Arquivos de dispositivo de hardware

/tmp Arquivos temporários

- /etc Arquivos de configuração do sistema
- /bin Comandos essenciais do sistema
- /mnt Ponto de montagem temporário para sistemas de arq.
- /opt Pacotes de software adicional
- /sbin Comandos essenciais de adm. do sistema;
- /var Dados variáveis;

/home Diretório do usuário

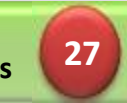

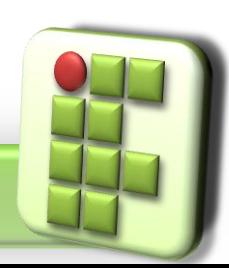

# **Introdução a Sistemas Abertos**

#### Bibliografia

- MORIMOTO, Carlos E.. Linux, Entendendo o Sistema Guia Prático. Sul Editores, 2006.
- MORIMOTO, Carlos E.. Linux, Redes e Servidores Guia Prático. Sul Editores, 2006.
- SILVA, Gleydons M. Guia Foca Linux Iniciante + Intermediário, 2010.

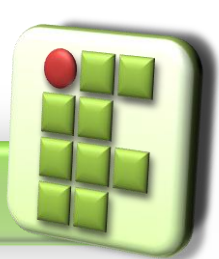

**Prof. Diego Pereira <diego.pereira@ifrn.edu.br> Disciplina Introd. a Sistemas Abertos**

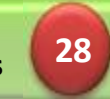